Up-to-date Questions and Answers from authentic resources to improve knowledge and pass the exam at very first attempt. ----- Guaranteed.

PASS

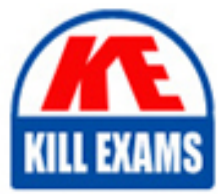

4A0-113 Dumps 4A0-113 Braindumps 4A0-113 Real Questions 4A0-113 Practice Test 4A0-113 Actual Questions

killexams.com

**Nokia**

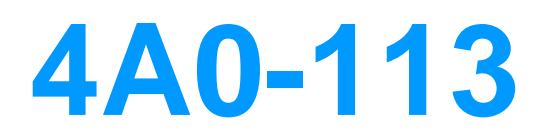

Nokia OSPF Routing Protocol

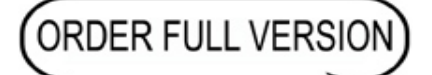

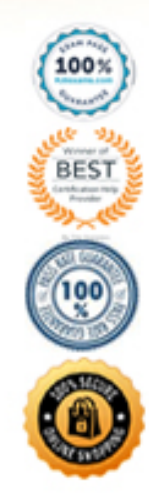

#### **Question: 22**

Select the answer below that correctly lists the 5 different OSPF packet types.

A. Hello, Link State Update, Link State Packet, Link State Acknowledgement, Database Descriptor B. Link State Update, Link State Refresh, Link State Acknowledgement, Database Descriptor, Notification C. Hello, Link State Refresh, Link State Update, Link State Acknowledgement, Link State Authentication D. Hello, Link State Update, Link State Request, Link State Acknowledgement, Database Descriptor

#### **Answer: D**

#### **Question: 23**

A router receives an OSPF database description packet from a neighbor that references an LSA, which is already in the router' LSDB. The sequence number in the DBD packet is lower than the sequence number of the LSA in the LSDB. What action does the router take?

A. The router sends a link-state update to its neighbor.

- B. The router sends a link-state acknowledgement to its neighbor.
- C. The router updates the information in its LSDB with the information received from its neighbor.
- D. The router sends a link-state request to its neighbor.

E. The router takes no action.

#### **Answer: A**

#### **Question: 24**

What is the metric and maximum routable value for RIP?

A. Hop count and 16

- B. Hop count and 15
- C. Link cost and 15
- D. Link cost and 16

#### **Answer: B**

## **Question: 25**

What address is used when RIPv2 uses multicast to send its updates?

A. 224.0.0.5 B. 224.0.0.6 C. 224.0.0.9 D. 224.0.0.10 E. RIPv2 does not have support for multicast

## **Answer: C**

## **Question: 26**

What are some of the characteristics of Nokia's implementation of non-stop routing? (Choose two)

- A. No protocol extensions required
- B. Only supported by OSPF and IS-IS
- C. Transparent to routing neighbors
- D. Uses Graceful Restart to inter-operate with other vendors

## **Answer: A,C**

## **Question: 27**

Which of the following cannot be used as a matching criterion in route policy statements?

- A. Source IP address
- B. TCP source port
- C. Prefix list
- D. Protocol type

### **Answer: D**

#### **Question: 28**

Choose the Distance Vector Protocols from the list below:

A. OSPF

- B. RIPv1
- C. RIPv2 D. IS-IS
- 

## **Answer: B,C**

#### **Question: 29**

Click on the exhibit.

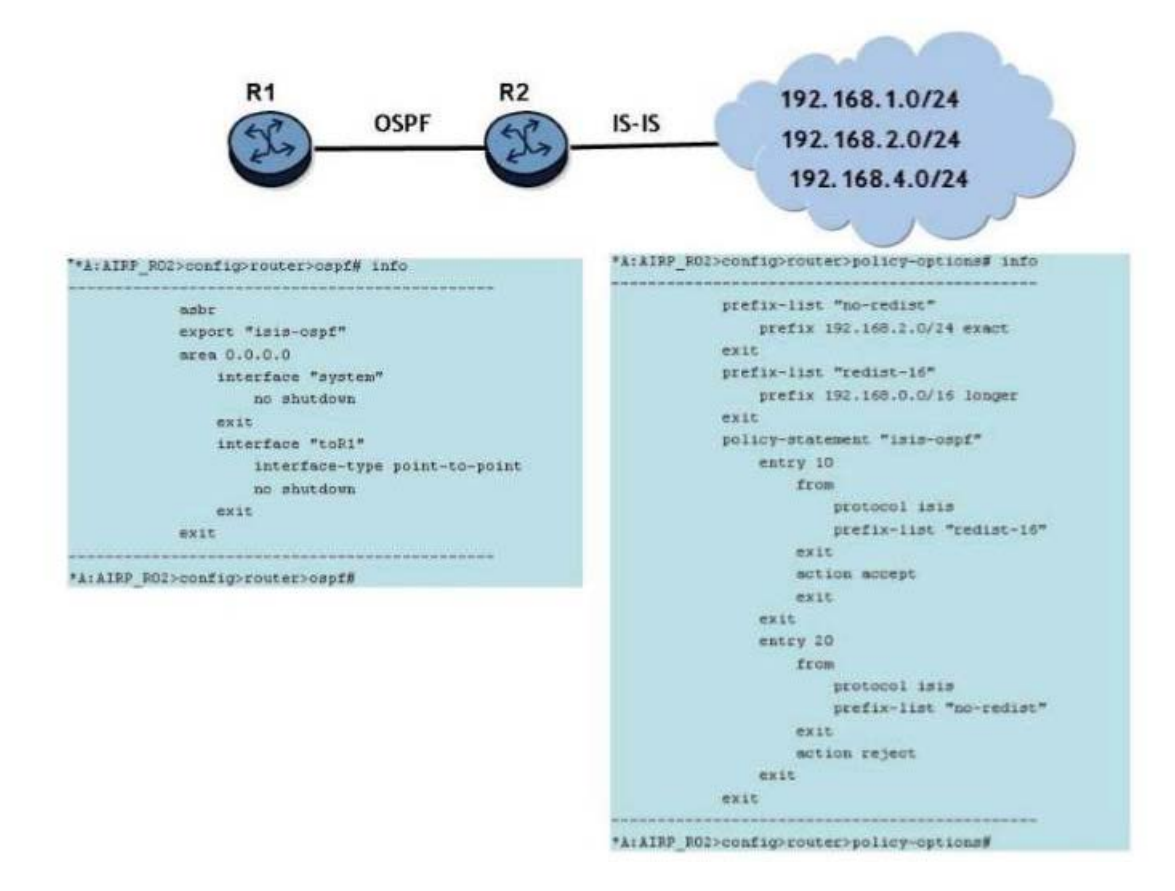

Router R2 learns the networks shown from IS-IS.Router R2 is configured to redistribute routes from IS-IS to OSPF as shown.Assume the OSPF and IS-IS adjacencies are operational.

How many OSPF Type 5 LSAs will router R1 receive from router R2?

A. 0

B. 1

C. 2

D. 3

E. 4

#### **Answer: D**

#### **Question: 30**

Click the exhibit button.

# Exhibit 4.6.g

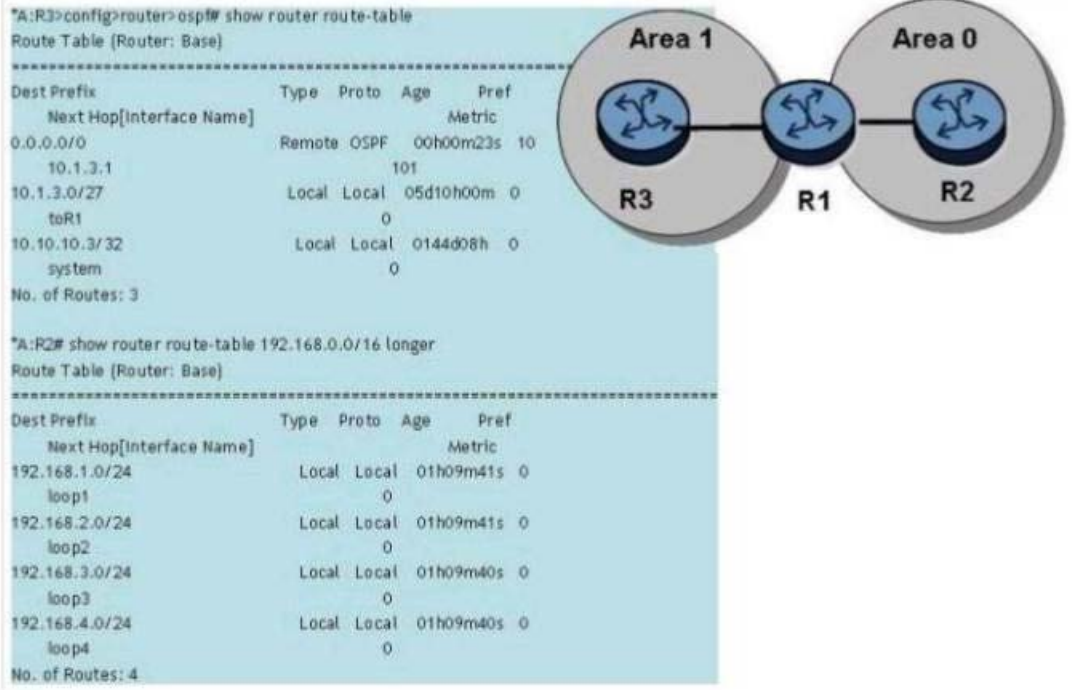

Given the topology and the show commands, and assuming that router R2 advertises all of its loopbacks into OSPF, what is the correct router R1 configuration?

Nokia 4A0-113 : Practice Test

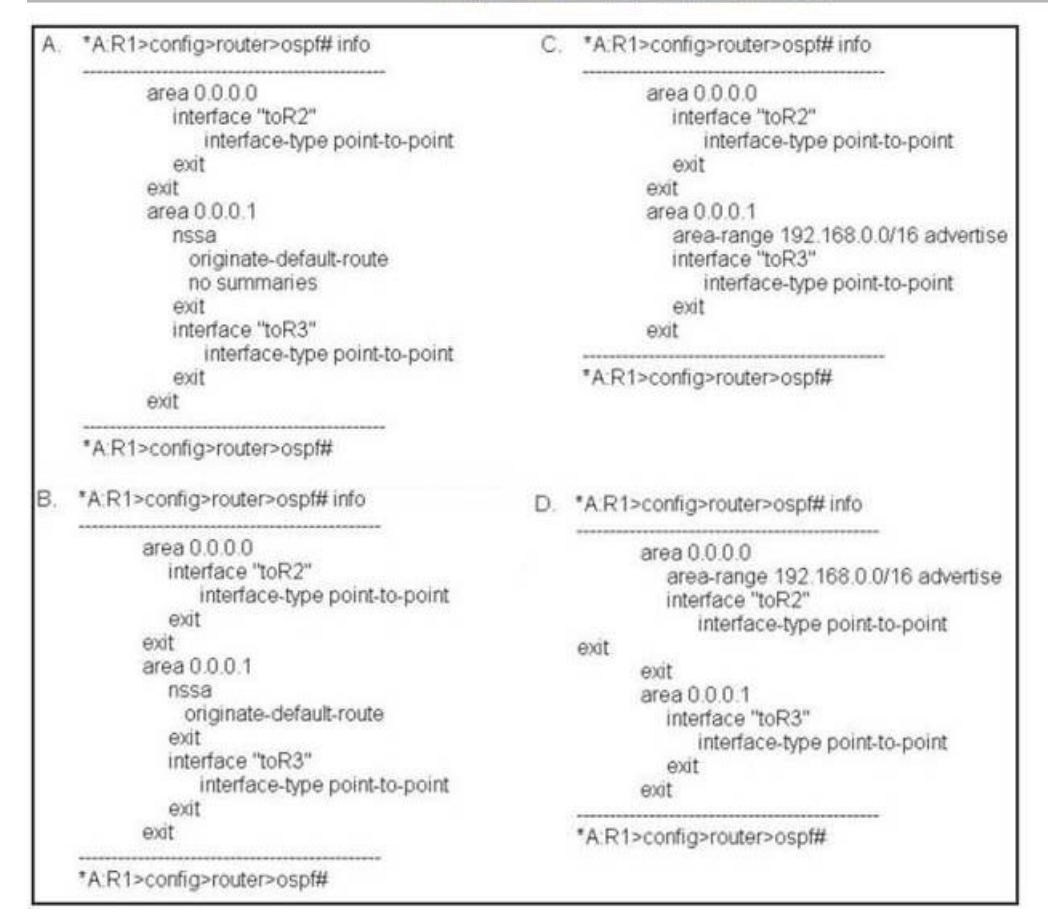

- A. Option A
- B. Option B
- C. Option C
- D. Option D

#### **Answer: A**

#### **Question: 31**

What is the protocol number for OSPF in the IP header?

A. OSPF uses TCP, so the protocol number is 6.

- B. OSPF uses UDP, so the protocol number is 17.
- C. OSPF does not use I
- D. OSPF has its own protocol number of 89.

#### **Answer: A**

#### **Question: 32**

Which of the following best describes the type of packets used by OSPF routers to exchange updates on a point-topoint link?

- A. IP packets sent to an IP multicast address.
- B. TCP packets sent to an IP multicast address.
- C. IP packets sent to an IP unicast address.
- D. UDP packets sent to an IP multicast address.

**Answer: A**

# **Question: 33**

Click the exhibit button.

Routers R1 â R2, and R3 are running a classful routing protocol between them.Assuming that router R1 advertises all directly connected networks, how will these networks be represented in router R3's routing table?

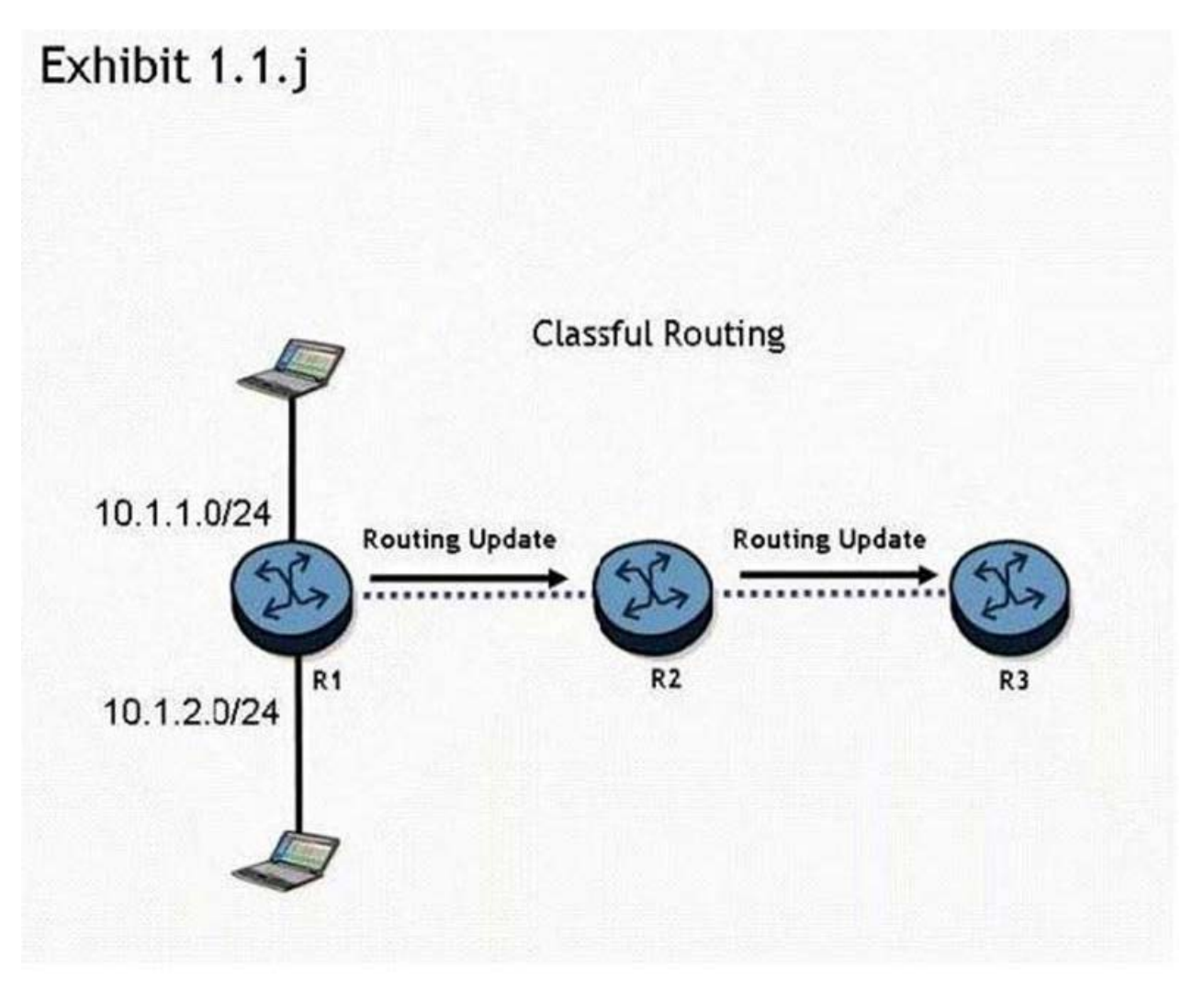

A. Router R3's routing table can only contain one of the routes, which will result in route flapping.

- B. Router R3's routing table will have one entry for 10.1.1.0/24 and one entry for 10.1.2.0/24.
- C. The networks will be represented with one entry of 10.0.0.0/8 in router R3's routing table.
- D. The networks will be represented with one entry of 10.0.0.0/24 in router R3's route table.

**Answer: C**

**Question: 34**

Which one of the commands below will create a static route to network 2.3.4.0/24 on the AlcatelLucent 7750 SR router?

- A. Static route 2.3.4.0 255.255.255.0 next hop 3.4.5.6
- B. Static-route next-hop 3.4.5.6 2.3.4.0/24
- C. Static route 2.3.4.0/24 next hop 3.4.5.6
- D. Static-route 2.3.4.0/24 next-hop 3.4.5.6

## **Answer: D**

### **Question: 35**

When are virtual links used in OSPF?

- A. When two areas need to communicate and there is no area 0.
- B. When an area needs to traverse another area to reach area 0.
- C. When two areas are connected to area 0, but there is no direct path between them.
- D. When an area needs to connect directly to another area without using area 0.

#### **Answer: B**

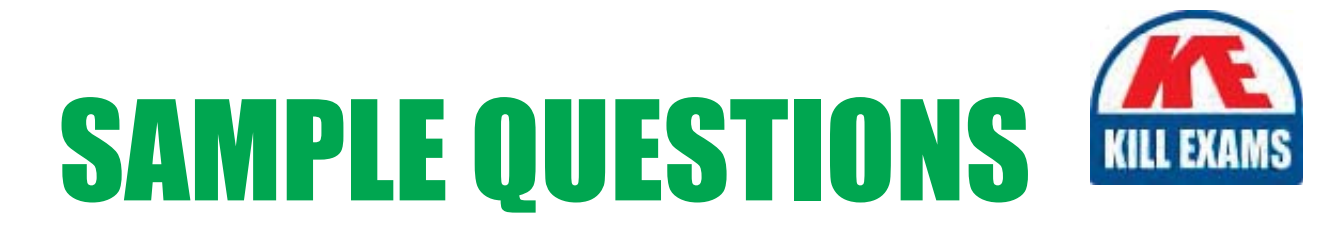

# *These questions are for demo purpose only. Full version is up to date and contains actual questions and answers.*

Killexams.com is an online platform that offers a wide range of services related to certification exam preparation. The platform provides actual questions, exam dumps, and practice tests to help individuals prepare for various certification exams with confidence. Here are some key *<i>I*eatures and services offered by Killexams.com:

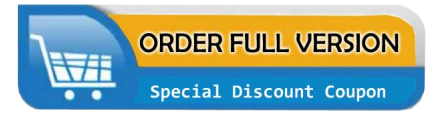

Actual Exam Questions: Killexams.com provides actual exam questions that are experienced in test centers. These questions are updated regularly to ensure they are up-to-date and relevant to the latest exam syllabus. By studying these actual questions, candidates can *<i>I*amiliarize themselves with the content and format of the real exam.

**Exam Dumps**: Killexams.com offers exam dumps in PDF format. These dumps contain a *comprehensive collection of questions and answers that cover the exam topics. By using these* dumps, candidates can enhance their knowledge and improve their chances of success in the *certification exam.* 

**Practice Tests**: Killexams.com provides practice tests through their desktop VCE exam simulator and online test engine. These practice tests simulate the real exam environment and *help candidates assess their readiness for the actual exam. The practice tests cover a wide* range of questions and enable candidates to identify their strengths and weaknesses.

**Guaranteed Success**: Killexams.com offers a success guarantee with their exam dumps. They *Claim that by using their materials, candidates will pass their exams on the first attempt or they Will refund the purchase price. This guarantee provides assurance and confidence to individuals preparing for certification exams.* 

**Updated Content:** Killexams.com regularly updates its question bank and exam dumps to ensure that they are current and reflect the latest changes in the exam syllabus. This helps *candidates stay up-to-date with the exam content and increases their chances of success.* 

*<u>Technical Support</u>: Killexams.com provides free 24x7 technical support to assist candidates* with any queries or issues they may encounter while using their services. Their certified experts are available to provide guidance and help candidates throughout their exam preparation *journey.* 

> For More exams visit https://killexams.com/vendors-exam-list Kill your exam at First Attempt.... Guaranteed!